### Building the Parsing Library

### Last time we saw

A library for building parsers containing:

- An abstract data type Parser a
- A function

```
parse ::
 Parser a \rightarrow String \rightarrow Maybe(a, String)
```
• Basic building blocks for building parsers

### We also saw

A specific parser (for Expr) built from scratch, based on

type Parser a = String -> Maybe (a,String)

## Recap of Parsing.hs

[See course home page for API and source]

Parser implements the Monad type class

For now, that just means that we can use "do" notation to build parsers, just like for IO and Gen do s <- getLine  $c$   $\leftarrow$  readFile  $s$ return  $$ s ++ c$ **IO** 

do n <- elements[1..9] m <- vectorOf n arbitrary return \$ n:m **Gen** 

do  $c \leftarrow$  sat (`elem` ";,:") ds <- chain digit (char c) return ds **Parser** 

#### **IO t**

- Instructions for interacting with operating system
- Run by GHC runtime system produce value of type t

#### **Gen t**

- Instructions for building random values
- Run by **quickCheck** to generate random values of type t

#### **Parser t**

- Instructions for parsing
- Run by **parse** to parse a string and produce a **Maybe** t

## Example, a CSV file

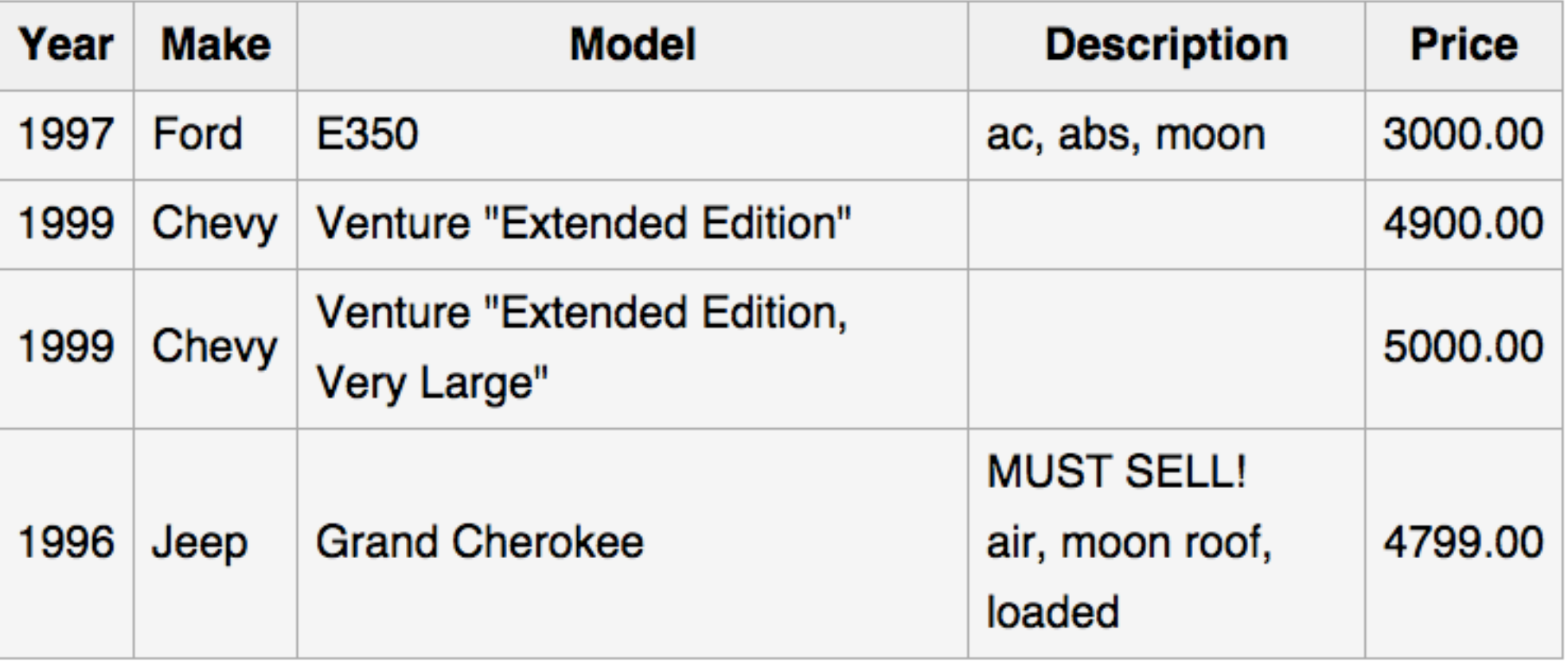

## Example, a CSV file

The above table of data may be represented in CSV format as follows:

```
Year, Make, Model, Description, Price
1997, Ford, E350, "ac, abs, moon", 3000.00
1999, Chevy, "Venture ""Extended Edition""", "", 4900.00
1999, Chevy, "Venture ""Extended Edition, Very
Large""",,5000.00
1996, Jeep, Grand Cherokee, "MUST SELL!
air, moon roof, loaded", 4799.00
```
#### wikipedia

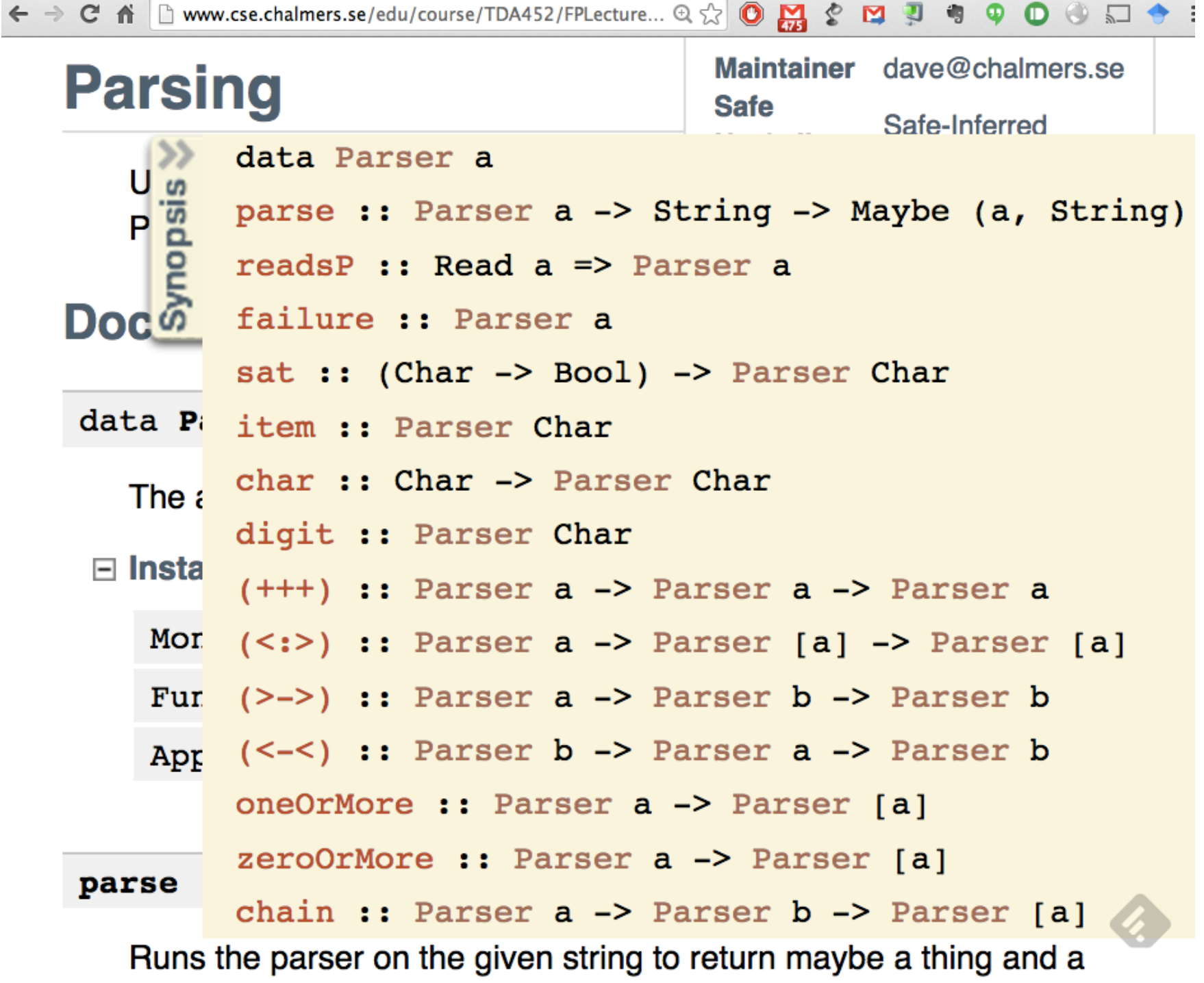

#### Example & Implementation

#### FPLectures/CSVexample.hs

FPLectures/Parsing.hs

## A New Type for Parsers

#### Make parsers into a new type:

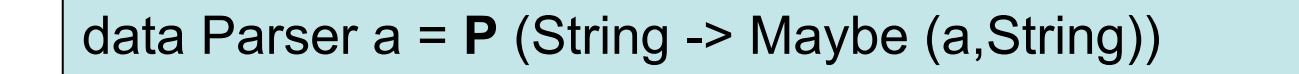

Need this for later to:

- hide inner workings
- add to class Monad

#### Now we need a function to apply a parser:

```
parse :: Parser a -> String -> Maybe (a,String) 
parse (P p) s = p s
```
## Basic parsers (1)

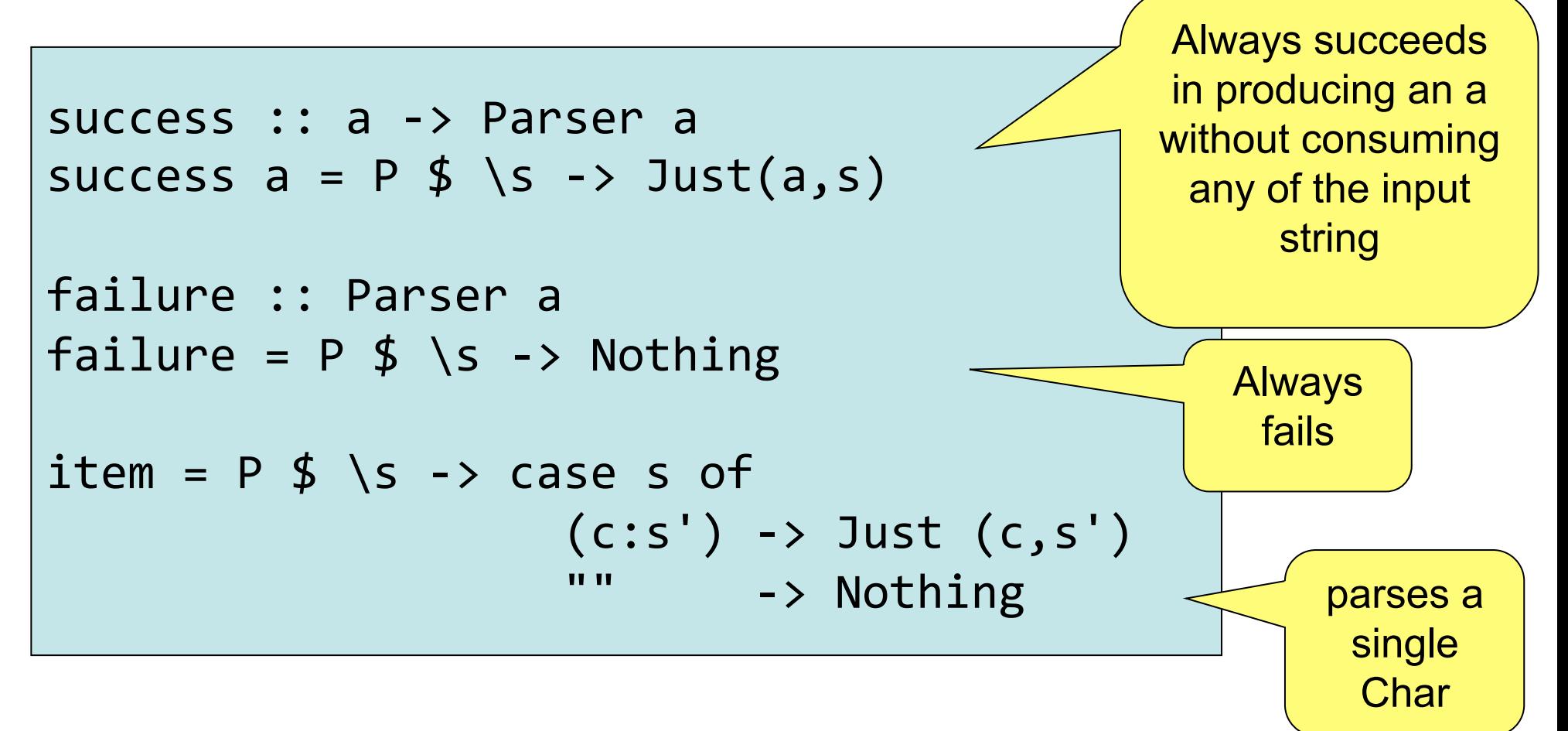

Not so useful on their own – but will be handy in combination with other parsers…

### Basic parsers (2)

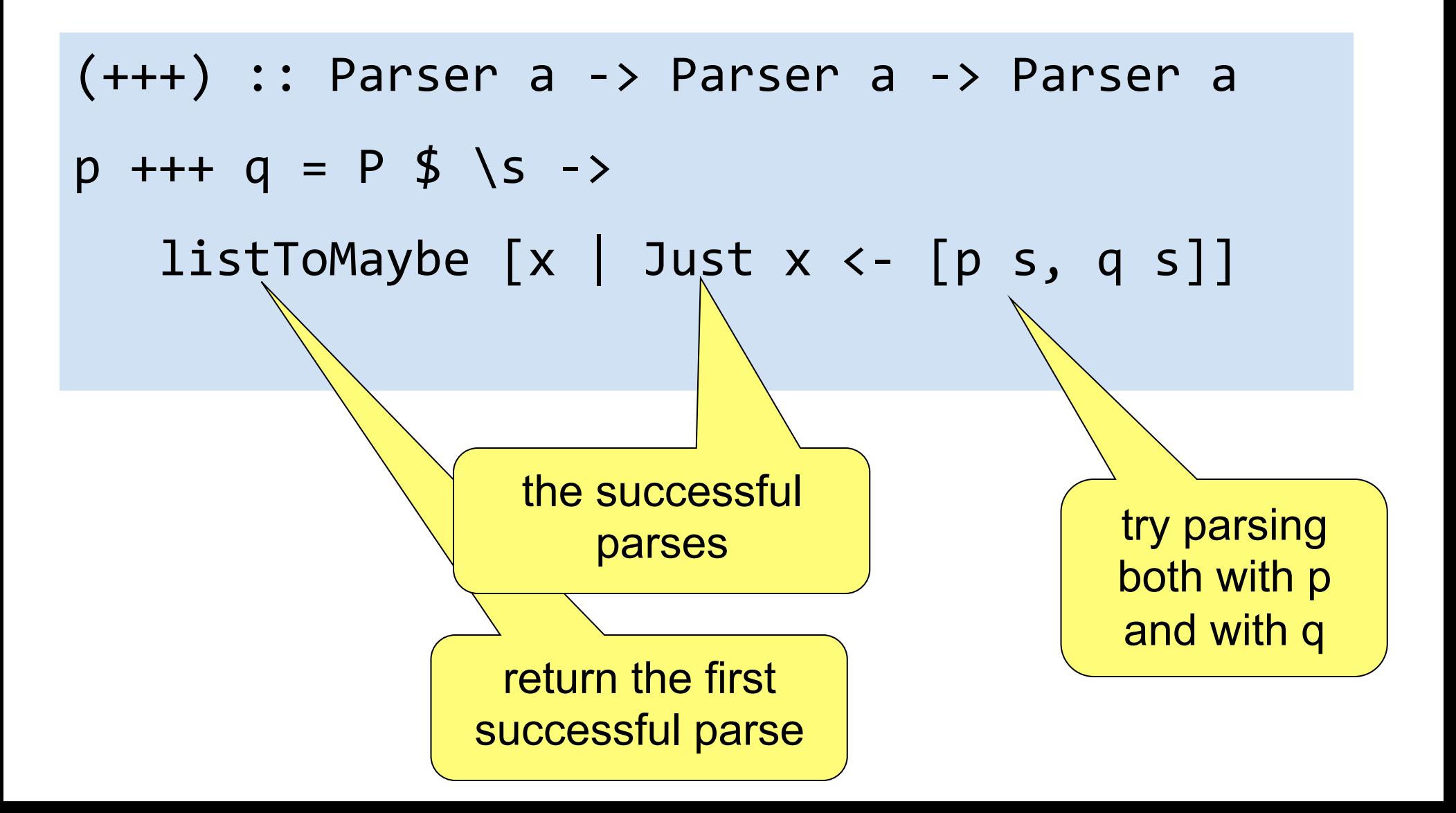

#### Basic Parsers

#### Lets define some functions to build some basic parsers

```
sat :: (Char -> Bool) -> Parser Char
sat prop = P $ \s ->
       						case	s	of		
         (c:cs) | prop c \rightarrow Just (c, cs)-> Nothing
digit = sat isDigit
char :: Char -> Parser Char
char x = sat (== x)
                                            will redefine sat later from 
                                               more basic parsers
```
### Example

```
Main>	parse	(number	+++	success	42)	"123xxx"	
Just	(123,"xxx")	
Main>	parse	(number	+++	success	42)	"xxx"	
  		Just	(42,"xxx")	
Main>	map	(parse	$	sat	isDigit	+++	char	'{')		
          									["{hello",	"8{hello",	"hello"]	
[Just	('[',"hello"),Just	('8',"[hello"),Nothing]
```
## Basic parsers (2)

```
pmap :: (a -> b) -> Parser a -> Parser bpmap f p = P \frac{4}{3} \sqrt{5} \rightarrowcase parse p s of
                  Nothing -> Nothing
                   Just (a,s') \rightarrow Just (f a, s')
```
**Main>** *pmap digitToInt (sat isDigit) "1+2"*  Just  $(1, "+2)"$ 

## Parse one thing after another

Several ways to parse one thing then another, e.g.

- parse first thing, discard result then parse second thing (function **(>->)** )
- parse first thing, parse and discard a second thing, return result of the first **(<-<)**
- parse the first thing and then parse a second thing in a way which depends on the value of the first (function **(>\*>)** )
- parse a sequence of as many things as possible (functions **zeroOrMore, oneOrMore** )

### Parse one thing after another

$$
(\rightarrow \rightarrow) :: \text{Parser a } \rightarrow \text{Parser b } \rightarrow \text{Parser b}
$$
  
\n $(p \rightarrow \rightarrow q) s = P \oint \text{S } \rightarrow$   
\n $(p \rightarrow \rightarrow q) s = P \oint \text{S } \rightarrow$   
\n $(p \land \text{cases}) s = P \oint \text{S } \rightarrow$   
\n $(\rightarrow \text{matrix} \rightarrow \text{nothing})$   
\n $(\rightarrow \text{matrix} \rightarrow \text{1})$   
\n $(\rightarrow \text{matrix} \rightarrow \text{1})$   
\n $(\rightarrow \text{matrix} \rightarrow \text{1})$   
\n $(\rightarrow \text{matrix} \rightarrow \text{1})$   
\n $(\rightarrow \text{matrix} \rightarrow \text{1})$   
\n $(\rightarrow \text{matrix} \rightarrow \text{1})$   
\n $(\rightarrow \text{matrix} \rightarrow \text{1})$   
\n $(\rightarrow \text{matrix} \rightarrow \text{1})$   
\n $(\rightarrow \text{matrix} \rightarrow \text{1})$   
\n $(\rightarrow \text{matrix} \rightarrow \text{1})$   
\n $(\rightarrow \text{matrix} \rightarrow \text{1})$   
\n $(\rightarrow \text{matrix} \rightarrow \text{1})$   
\n $(\rightarrow \text{matrix} \rightarrow \text{1})$   
\n $(\rightarrow \text{matrix} \rightarrow \text{1})$   
\n $(\rightarrow \text{matrix} \rightarrow \text{1})$   
\n $(\rightarrow \text{matrix} \rightarrow \text{1})$   
\n $(\rightarrow \text{matrix} \rightarrow \text{1})$   
\n $(\rightarrow \text{matrix} \rightarrow \text{1})$   
\n $(\rightarrow \text{matrix} \rightarrow \text{1})$   
\n $(\rightarrow \text{matrix} \rightarrow \text{1})$   
\n $(\rightarrow \text{matrix} \rightarrow \text{1})$   
\n $(\rightarrow \text{matrix} \rightarrow \text{1})$   
\n $(\rightarrow \text{matrix} \rightarrow \text{1})$   
\n $(\rightarrow \text{matrix} \rightarrow \text{1})$   
\n $(\rightarrow \text{matrix} \rightarrow \text{1})$   
\n $(\rightarrow \text{matrix} \rightarrow \text{1})$   
\n $(\rightarrow \text{matrix} \rightarrow \text{1})$   
\n

**Main>** *parse (char '[' >-> sat isDigit) "[1+2]"*  Just ('1',"+2]")

### Parse one thing after another

>\*> :: Parser a -> (a -> Parser b) -> Parser b p >\*> f = P \$ \s -> case parse p s of Nothing -> Nothing 

Just  $(a, rest) \rightarrow parse (f a) rest$ 

**Main>** parse *(digit >\*> \a -> sat (>a)) "12xxx"*  Just ('2',"xxx") **Main>** parse *(digit >\*> \a -> sat (>a)) "10xxx"*  Nothing

#### $p \rightarrow^* \rightarrow f$

>\*> can be used to define earlier operations

```
\n
$$
\begin{array}{r}\n \text{sat} :: (\text{Char} \rightarrow \text{Bool}) \rightarrow \text{Parser Char} \\
 \text{sat} p = \text{item} \n \rightarrow \n \text{A} \rightarrow \text{if} p \n \text{a then success a} \\
 \text{else failure}\n \end{array}
$$
\n
```

$$
p \rightarrow -\rightarrow q = p \rightarrow^* \searrow \searrow -\rightarrow q
$$

 $pmap :: (a -> b) ->$  Parser  $a ->$  Parser  $b$ pmap  $f$   $p = p \rightarrow * \ a - \simeq s \arccos(f a)$ 

### Derived Parsers

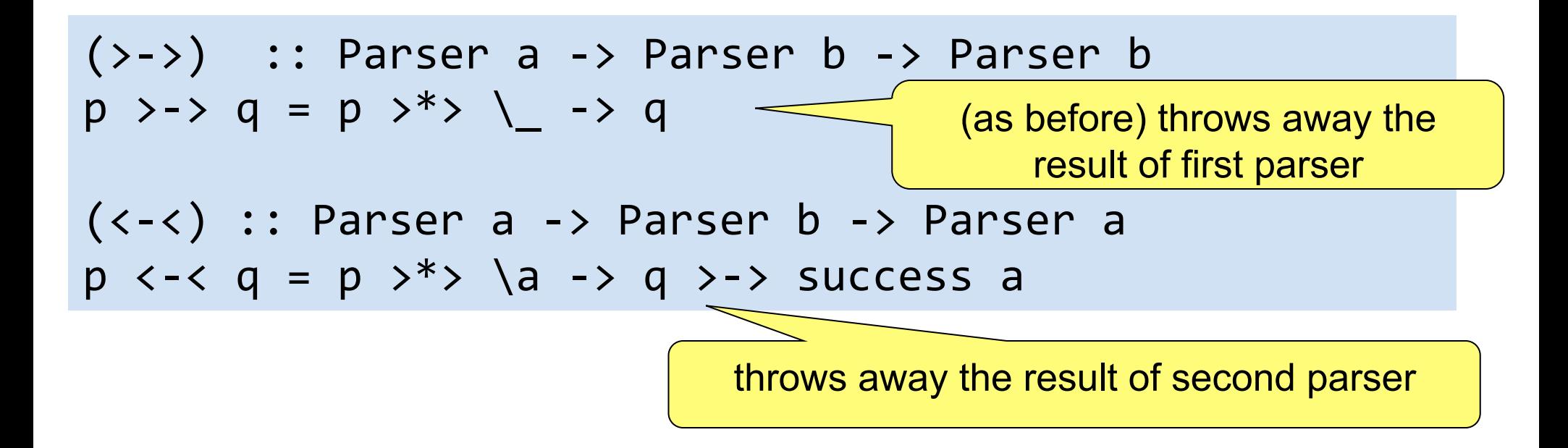

**Main>** *(sat isDigit <-< char* '>' *) "2>xxx"*  Just ('2',"xxx")

### Parsing sequences to lists

 $(\langle : \rangle)$  :: Parser a -> Parser  $[a]$  -> Parser  $[a]$  $p \iff q = p \Rightarrow^* \Rightarrow \{a \Rightarrow pmap(a:) q\}$ 

zeroOrMore, oneOrMore :: Parser a -> Parser [a]

zeroOrMore  $p = oneOrMore p +++ success$  [] oneOrMore  $p = p \iff z = p$  zeroOrMore  $p$ 

```
Main>	zeroOrMore	(sat	isDigit)	"1234xxxx"	
Just	("1234","xxxx")	
Main>	zeroOrMore	(sat	isDigit)	"x1234xxx"	
Just	("","x1234xxx")	
Main> (char '@' <:> oneOrMore (char '+')) "@++xxx"
Just ("@++", "XXX")
```
## Example: Building a Parser for Expr

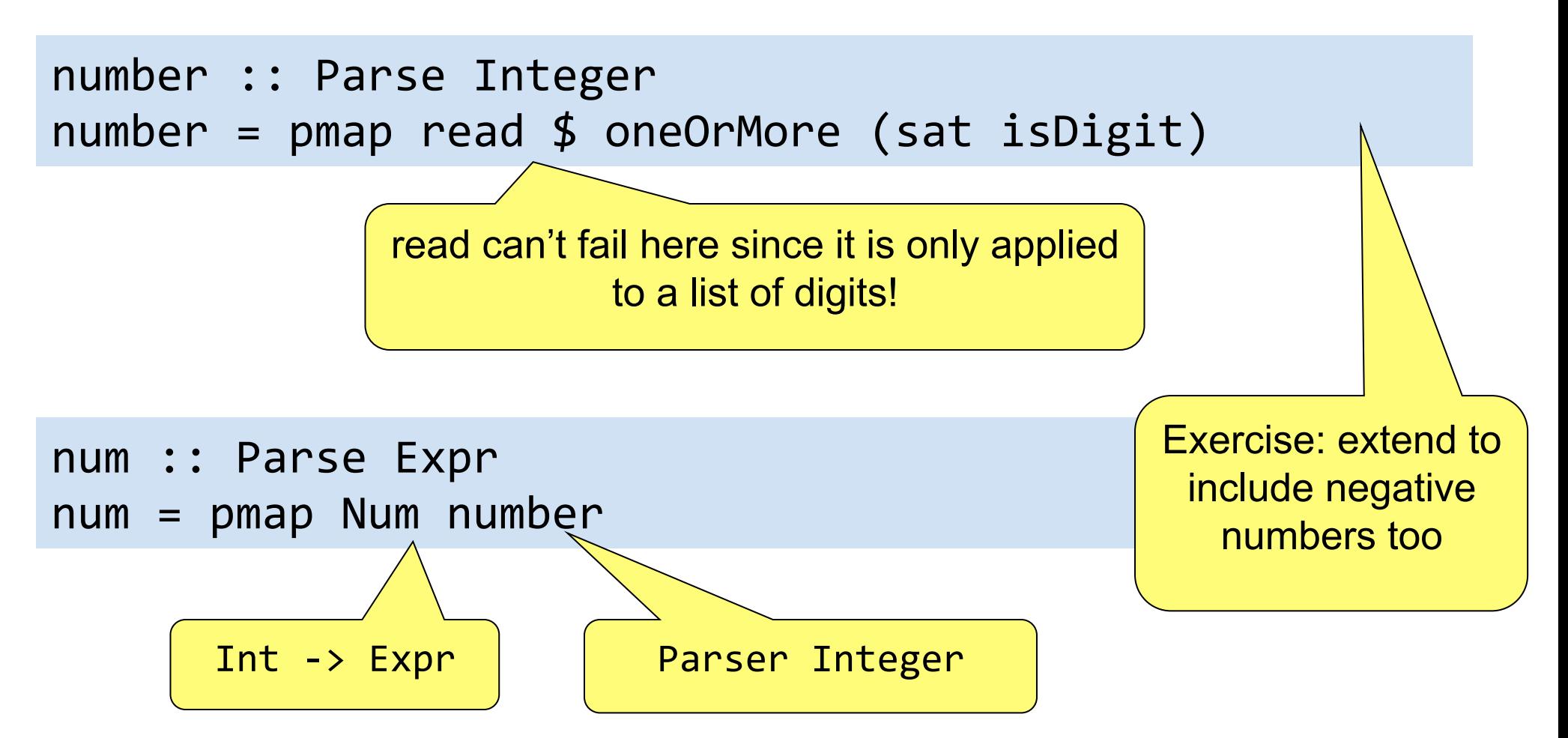

### Building Parsers with Parsers

expr, term, factor :: Parser Expr

```
expr = fold11 Add 'pmap' chain term (char '+')term = fold11 Mul `pmap` chain factor (char '*')
```

```
factor = (char '(' >> expr <-< char ')')									+++	num
```
chain :: Parser a -> Parser b -> Parser [a] chain  $p q = p \iff zeroOrMore (q \Rightarrow p)$ 

# Terminology

- A *"monadic value"* is just an expression whose type is an instance of class Monad
- *"t is a monad"* means t is an instance of the class Monad
- We have often called a monadic value an *"instruction".* This is not standard terminology

– but sometimes they are called "actions"